# **MOOVI** Jadwal waktu & peta jalur K38 bis

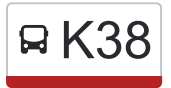

# K38 Cikarang Cikarang K38 [Gunakan App](https://moovitapp.com/index/api/onelink/3986059930?pid=Web_SEO_Lines-PDF&c=Footer_Button&is_retargeting=true&af_inactivity_window=30&af_click_lookback=7d&af_reengagement_window=7d&GACP=v%3D2%26tid%3DG-27FWN98RX2%26cid%3DGACP_PARAM_CLIENT_ID%26en%3Dinstall%26ep.category%3Doffline%26ep.additional_data%3DGACP_PARAM_USER_AGENT%26ep.page_language%3Did%26ep.property%3DSEO%26ep.seo_type%3DLines%26ep.country_name%3DIndonesia%26ep.metro_name%3DJakarta&af_sub4=SEO_other&af_sub8=%2Findex%2Fid%2Fline-pdf-Jabodetabek-2044-900329-507241&af_sub9=View&af_sub1=2044&af_sub7=2044&deep_link_sub1=2044&af_sub5=V1-Lines-15356-20240309-Mini_splash_all_click_to_webapp_new_design_LINE-1706087701&deep_link_value=moovit%3A%2F%2Fline%3Fpartner_id%3Dseo%26lgi%3D507241%26add_fav%3D1&af_ad=SEO_other_K38_Cikarang_Jakarta_View&deep_link_sub2=SEO_other_K38_Cikarang_Jakarta_View)

K38 bis jalur (Cikarang) memiliki 2 rute. Pada hari kerja biasa waktu operasinya adalah: (1) Cikarang: 05.00 - 22.00(2) Pule: 05.00 - 22.00 Gunakan Moovit app untuk menemukan stasiun K38 bis terdekat dan cari tahu kedatangan K38 bis berikutnya.

#### **Arah: Cikarang**

56 pemberhentian [LIHAT JADWAL JALUR](https://moovitapp.com/jabodetabek-2044/lines/K38/507241/1901336/id?ref=2&poiType=line&customerId=4908&af_sub8=%2Findex%2Fid%2Fline-pdf-Jabodetabek-2044-900329-507241&utm_source=line_pdf&utm_medium=organic&utm_term=Cikarang)

Jalan Raya Pulo Bambu 14

Jalan Raya Pulo Bambu 37

Jalan Karang Anyar

Jalan Karang Anyar

Jalan Karang Anyar

Jalan Cikarang Pule 1

Jalan Cikarang Pule 34

Jalan Cikarang Pule 12

Jalan Cikarang Pule 55

Jalan Cikarang Pule 34 - 35

Jalan Cikarang Pule 26

Jalan Cikarang Pule 23

Jalan Cikarang Pule 10 - 11

Jalan Raya Pule 39

Jalan Raya Pule 12

Jalan Raya Pule 16

Jalan Kampung Pelaukan 110

Jalan Kampung Pelaukan 50

Jalan Kampung Pelaukan 12

Jalan Kampung Pelaukan 73

Jalan Kampung Pelaukan 43

Jalan Melati 44

# **Jadwal waktu K38 bis**

Jadwal waktu Rute Cikarang

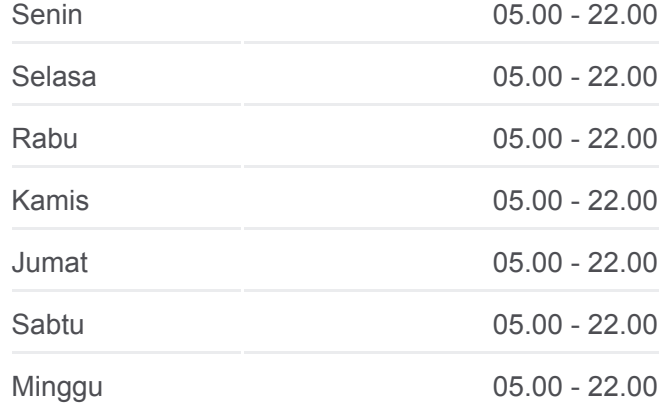

**Informasi K38 bis Arah:** Cikarang **Pemberhentian:** 56 **Waktu Perjalanan:** 66 mnt **Ringkasan Jalur:**

Jalan Kampung Sukamantri 69 Jalan Kampung Sukamantri 154 Jalan Kampung Sukamantri 85 Jalan Ki Hajar Dewantara 40 Jalan Ki Hajar Dewantara 2 Jalan Ki Hajar Dewantara 27 Jalan Ki Hajar Dewantara 10 Jalan Ki Hajar Dewantara 137 Jalan Ki Hajar Dewantara 4 Jalan Ki Hajar Dewantara 8 Jalan Ki Hajar Dewantara 102 Jalan Ki Hajar Dewantara 67 Jalan Ki Hajar Dewantara 57 Jalan Ki Hajar Dewantara 23 Jalan Ki Hajar Dewantara 33 Jalan Ki Hajar Dewantara 40 Jalan Ki Hajar Dewantara 30 Jalan Ki Hajar Dewantara 41 Jalan Ki Hajar Dewantara 23

Jalan Ki Hajar Dewantara 14

Jalan Gatot Subroto 138

Jalan Gatot Subroto 68

Jalan Gatot Subroto 26

Jalan Gatot Subroto 30

Jalan Gatot Subroto 12

Jalan Raya Pantura, 123

Jalan Gatot Subroto 8

Jl. Re. Martadinata

Jl. Re. Martadinata

Jl. Re. Martadinata 47

Jl. Re. Martadinata 27

Jl. Re. Martadinata 14 - 15

Indomaret RE Martadinata

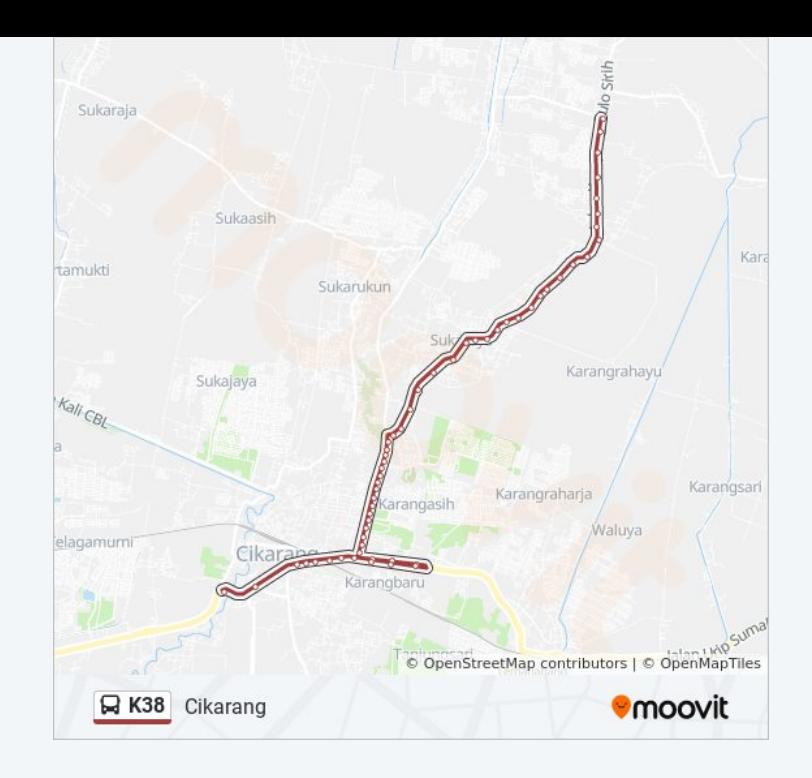

### **Arah: Pule**

45 pemberhentian [LIHAT JADWAL JALUR](https://moovitapp.com/jabodetabek-2044/lines/K38/507241/1901335/id?ref=2&poiType=line&customerId=4908&af_sub8=%2Findex%2Fid%2Fline-pdf-Jabodetabek-2044-900329-507241&utm_source=line_pdf&utm_medium=organic&utm_term=Cikarang)

Terminal Cikarang 1

- Jalan Yos Sudarso, 135
- Jalan Yos Sudarso 54
- Jalan Kh. Fudholi 13
- Jalan Kh. Fudholi 23
- Jalan Kh. Fudholin 12
- Jalan Kh. Fudholi 150
- Jalan Kh. Fudholi 6
- Jalan Ki Hajar Dewantara 102
- Jalan Ki Hajar Dewantara 102
- Jalan Ki Hajar Dewantara 4
- Jalan Ki Hajar Dewantara 2-6
- Jalan Ki Hajar Dewantara 38
- Jalan Ki Hajar Dewantara 18-33
- Jalan Ki Hajar Dewantara 6
- Jalan Ki Hajar Dewantara 40
- Jalan Kampung Sukamantri 67
- Jalan Kampung Sukamantri 50
- Jalan Kampung Sukamantri 155
- Jalan Kampung Sukamantri 165
- Jalan Kampung Kandang 14 16
- Jalan Kampung Kandang 65
- Jalan Kampung Kandang 197
- Jalan Kampung Pelaukan 46 47
- Jalan Kampung Pelaukan 55
- Jalan Kampung Pelaukan 47 79
- Jalan Kampung Pelaukan 10
- Jalan Kampung Pelaukan 98 99

## **Jadwal waktu K38 bis**

Jadwal waktu Rute Pule

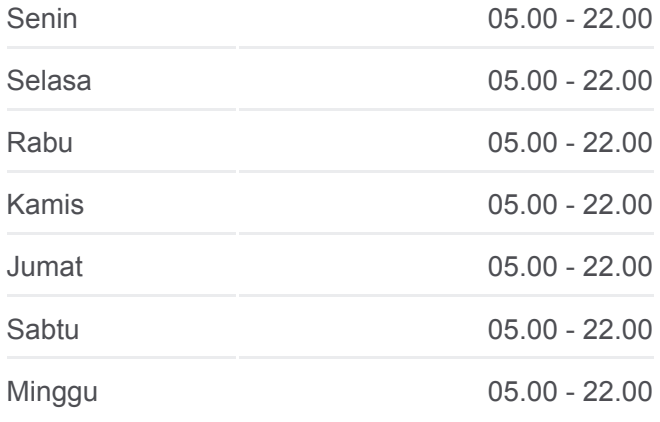

**Informasi K38 bis Arah:** Pule **Pemberhentian:** 45 **Waktu Perjalanan:** 56 mnt **Ringkasan Jalur:**

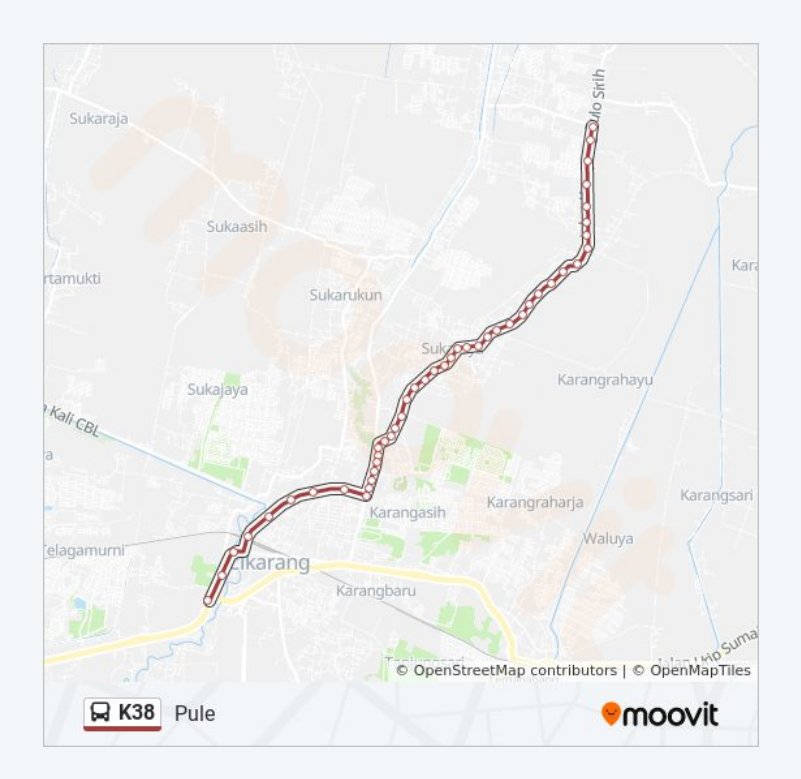

Jalan Kampung Pelaukan 17

- Jalan Raya Pule 11 16
- Jalan Raya Pule 18
- Jalan Raya Pule 3
- Jalan Kampung Pule 9 11
- Jalan Kampung Pule 14
- Jalan Kampung Pule 4
- Jalan Cikarang Pule 34 35
- Jalan Cikarang Pule 29
- Jalan Cikarang Pule 12
- Jalan Cikarang Pule 37
- Jalan Cikarang Pule 1 2
- Jalan Cikarang Pule
- Jalan Karang Anyar
- Jalan Karang Anyar
- Jalan Raya Pulo Bambu 37
- Jalan Raya Pulo Bambu 27

Jadwal waktu dan peta rute K38 bis tersedia dalam format PDF di moovitapp.com. Gunakan [Moovit App](https://moovitapp.com/jabodetabek-2044/lines/K38/507241/1901336/id?ref=2&poiType=line&customerId=4908&af_sub8=%2Findex%2Fid%2Fline-pdf-Jabodetabek-2044-900329-507241&utm_source=line_pdf&utm_medium=organic&utm_term=Cikarang) untuk melihat waktu langsung kedatangan bis, jadwal kereta atau jadwal kereta bawah tanah, dan petunjuk langkah demi langkah untuk semua transportasi umum di Jakarta.

[Tentang Moovit](https://moovit.com/about-us/?utm_source=line_pdf&utm_medium=organic&utm_term=Cikarang) · [Solusi MaaS](https://moovit.com/maas-solutions/?utm_source=line_pdf&utm_medium=organic&utm_term=Cikarang) · [Negara yang didukung](https://moovitapp.com/index/id/Tranportasi_Umum-countries?utm_source=line_pdf&utm_medium=organic&utm_term=Cikarang) · [Komunitas Mooviter](https://editor.moovitapp.com/web/community?campaign=line_pdf&utm_source=line_pdf&utm_medium=organic&utm_term=Cikarang&lang=en)

© 2024 Moovit - Hak Cipta Dilindungi

**Cek waktu tiba langsung**

Use<br>Web App **S** App Store **Coogle Play**